## Kubernetes Administration from Zero to (junior) Hero

László Budai – Component Soft Ltd.

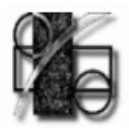

## Agenda

1.Introduction

- 2.Accessing the kubernetes API
- 3.Kubernetes workloads
- 4.Accessing applications
- 5.Volumes and persistent storage

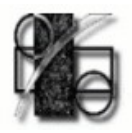

## Introduction

- Cloud computing in general
- Cloud native computing
- Kubernetes overview
- Kubernetes architecture

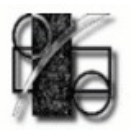

## Cloud computing in general

- a model for enabling ubiquitous network access to a shared pool of configurable computing resources\*
	- resources (compute, storage, network, apps) as services
		- resources are allocated on demand
			- scaling and removal also happens rapidly ( seconds-minutes)
		- multi-tenancy
			- share resources among thousands of users
			- resource quotas
	- cost effective IT
		- Pay-As-You-Go model
			- pay per hour/gigabyte instead of flat rate
		- maximized effectiveness of the shared resources
			- maybe over-provisioning
		- lower barriers to entry (nice for startups)
			- focus on your business instead of your infrastructure

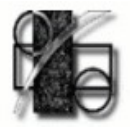

## Cloud native computing

- a new computing paradigm that is optimized for modern distributed systems environments capable of scaling to tens of thousands of self healing multi-tenant nodes.
- Main properties:
	- Container packaged containers represents an isolated unit of application deployment.
	- Dynamically managed actively scheduled and actively managed by a central orchestrating process.
	- Micro-services oriented loosely coupled with dependencies explicitly described (e.g. through service endpoints).

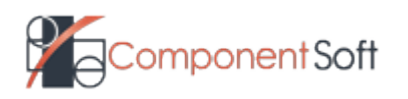

5 (c) 2018 Component Soft Ltd. - v1.11revdraf

## Application containers

- OS level virtualization OS partitioning (virtual OS vs virtual HW)
- Allows us to run multiple isolated user-space application instances in parallel.
- Instances will have:
	- Application code
	- Required libraries
	- Runtime
- Self sufficient no external dependencies

- Portable
- Lightweight
- Immutable images and the settlement of the Hardware

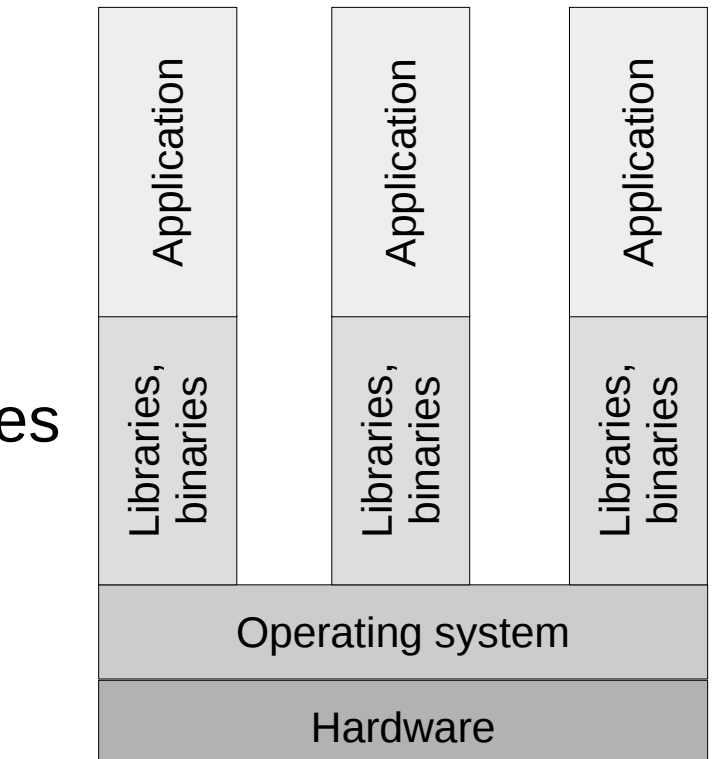

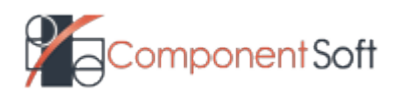

## Container orchestration

- tools that are providing an enterprise-level framework for integrating and managing containers at scale.
- aim to simplify container management

- a framework for defining initial container deployment
- availability
- scaling
- networking
- Docker Swarm
- Mesosphere Marathon
- Kubernetes

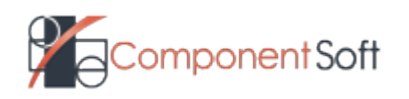

## Kubernetes

- Kubernetes ancient Greek word for helmsman or pilot of the ship
- Initially developed by google
- Has its origins in [Borg](https://research.google.com/pubs/pub43438.html) cluster manager
- "Kubernetes is an open-source system for automating deployment, scaling, and management of containerized applications."
- Places containers on nodes
- Recovers from failure
- Basic monitoring, logging, health checking
- Enables containers to find each other

t

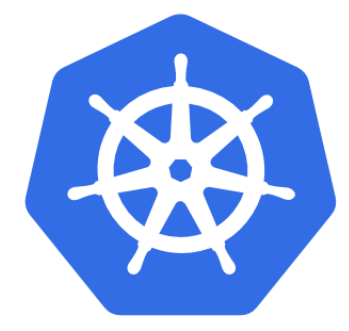

# kubernetes

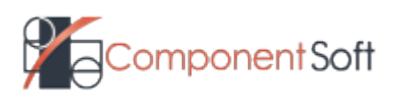

## Kubernetes concepts

- Kubernetes Master maintains the desired state for the cluster
- Kubernetes Node runs the applications
- Kubernetes objects abstractions that represent the state of the cluster.
	- A "record of intent" a desired state of the cluster
	- Objects have
		- Spec describes its desired state
		- State describes the actual state; updated by Kubernetes.
		- Name client provided; unique for a kind in a namespace, can be reused
- Namespaces virtual clusters; provides a scope for names.
- Labels key-value pairs attached to objects
- Label selector is the core grouping primitive
- Annotations attach arbitrary non-identifying metadata to objects

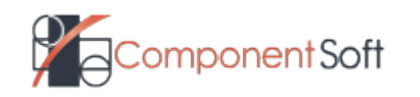

## Kubernetes objects categories

- Workloads used to manage and run the containers (Pod, ReplicationController, deployment)
- Discovery & LB "stitck" workloads together into an externally accessible, load-balanced Service (Service, Ingress).
- Config & Storage objects we can use to inject initialization data into applications, and to persist data that is external to the containers (Volume, Secret).
- Metadata objects used to configure the behavior of other resources within the cluster (LimitRange)
- Cluster objects responsible for defining the configuration of the cluster itself (Namespace, Binding)

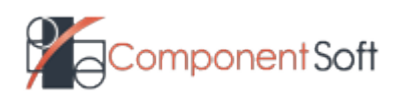

### Kubernetes architecture

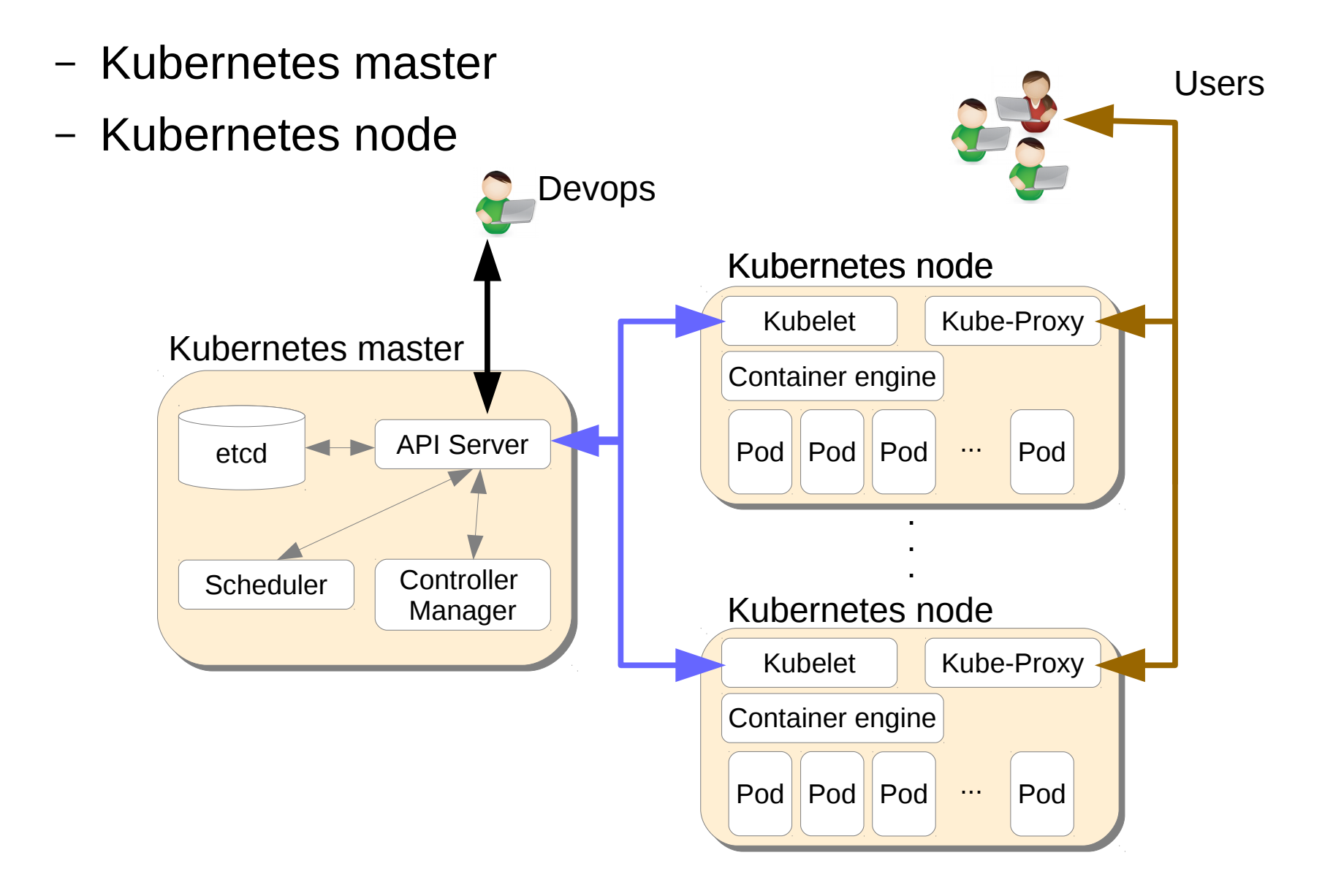

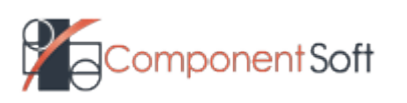

11 (c) 2018 Component Soft Ltd. - v1.11revdraf

## Kubernetes master

- provide the cluster's control plane
- kube-apiserver
	- Exposes the Kubernetes API the front-end for the Kubernetes control plane.
	- Designed to scale horizontally.
- etcd
	- Is the backing store of Kubernetes.
	- Distributed key-value store
- Kube-controller-manager
	- background threads that handle routine tasks
		- Node Controller
		- Replication Controller
		- Endpoints Controller
		- Service Account & Token Controllers
- kube-scheduler
	- Assigns nodes to the newly created pods

#### 12 (c) 2018 Component Soft Ltd. - v1.11revdraf t

#### **Kubernetes master**

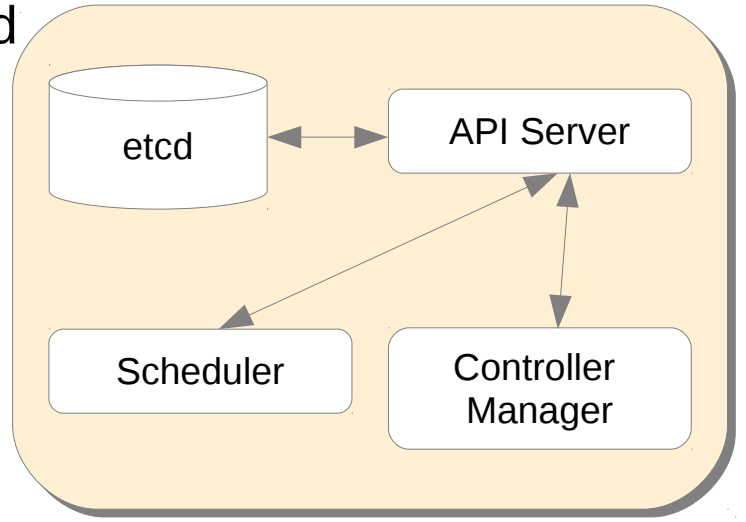

## Kubernetes node

- kubelet the primary node agent. It watches for pods that have been assigned to its node and:
	- Mounts the pod's required volumes.
	- Downloads the pod's secrets.
	- Runs the pod's containers.
	- Periodically executes any requested container liveness probes.
	- Reports the status of the pod.
	- Reports the status of the node.
- kube-proxy
	- enables the Kubernetes service abstraction by maintaining network rules on the host and performing connection forwarding
- Container engine
	- Used to run the containers
	- Docker by default, rkt optionally.

t

• Container Runtime Interface  $-$  paves the way to alternative runtimes

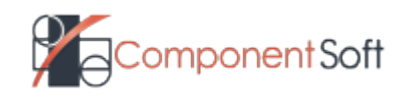

13 (c) 2018 Component Soft Ltd. - v1.11revdraf

#### **Kubernetes node**

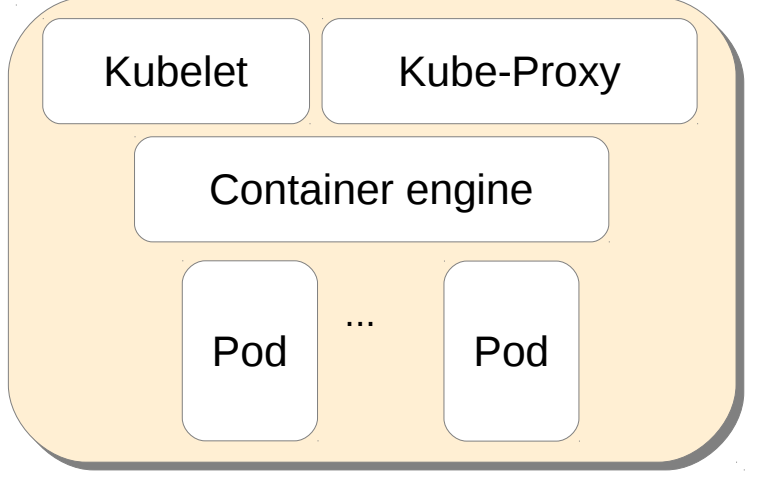

## Exercise 1: The lab environment

- Understanding the classroom environment
- Using **kubectl**

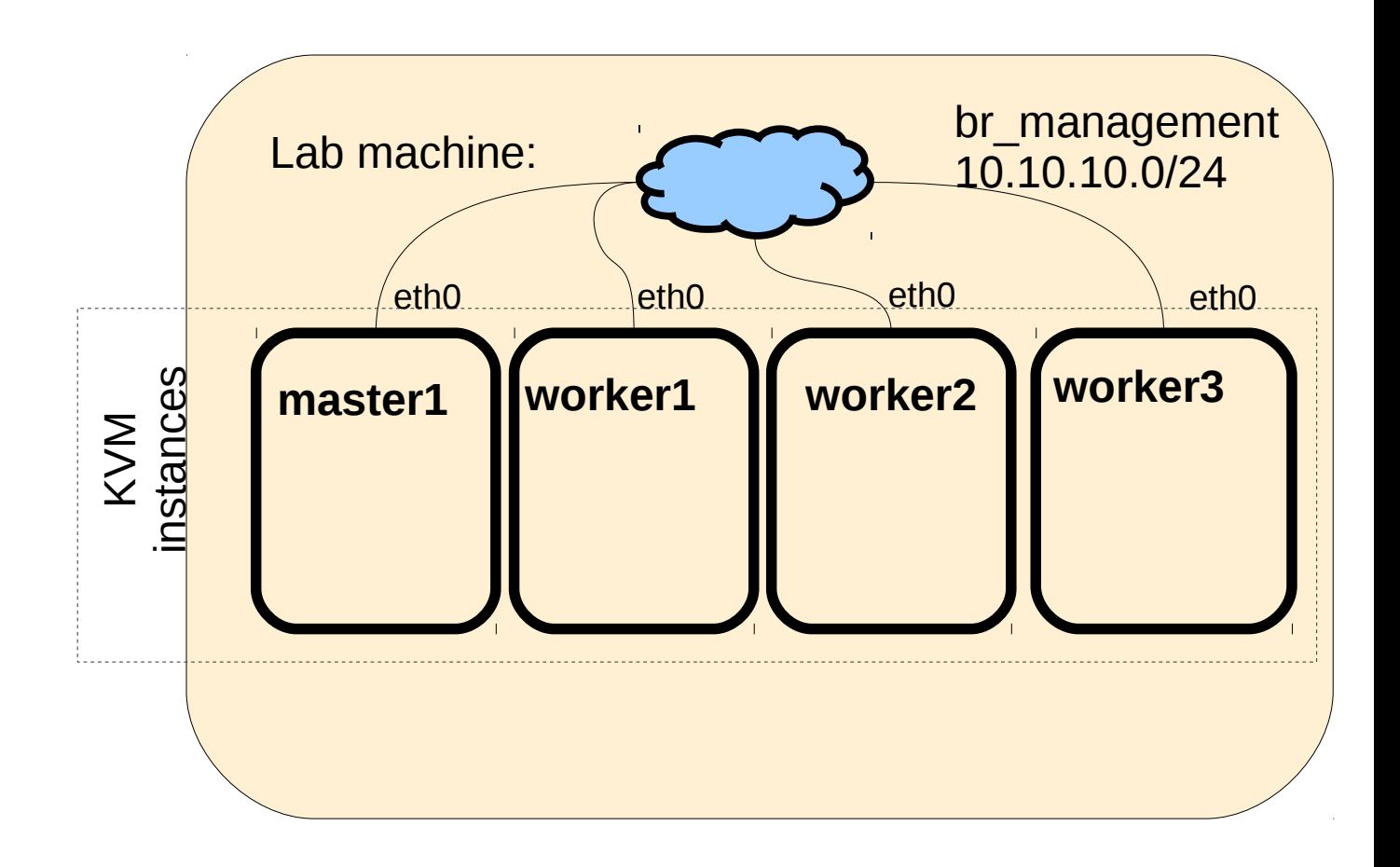

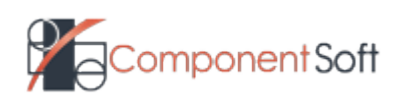

14 (c) 2018 Component Soft Ltd. - v1.11revdraf

## 2. Accessing the kubernetes API

- Ways to access the API
- Controlling access to the API
- Authentication
- Authorization
- Role Based Access Control

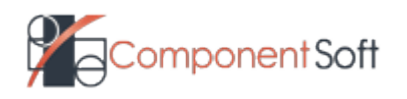

## Accessing the kubernetes cluster

- kubectl the command line tool for deploying and managing applications on kubernetes
	- Inspect cluster resources
	- Create, delete, update components

- Configuration file:  $\sim$ /.kube/config information for finding and accessing a cluster
- bash autocompletion
- Dashboard web based user interface (add-on)
	- Manage applications
	- Manage the cluster itself
- Direct access to the API
	- HTTP REST

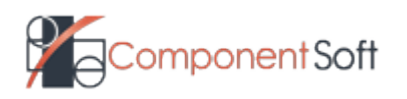

## Controlling access to the API

– A request for the API will pass several stages before reaching it

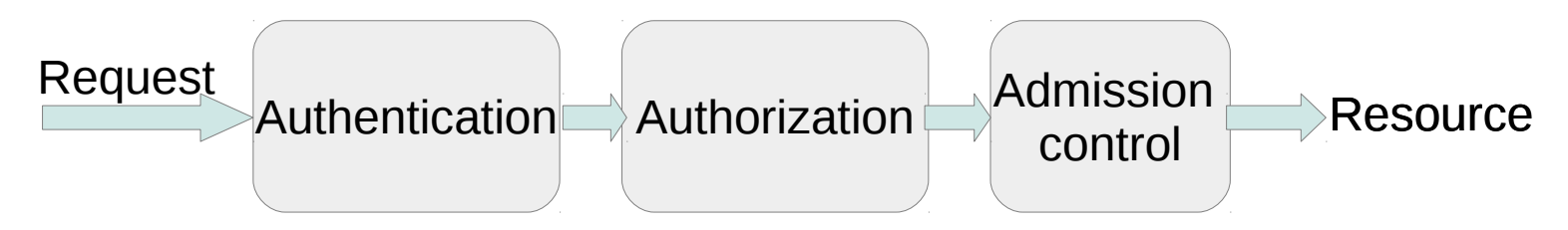

- Authentication Ensures that the user it is who it pretends to be
- Kubernetes has 2 categories of users:
	- $\cdot$  Service accounts managed by kubernetes
	- Normal users managed by an independent service
- API requests can be treated as anonymous ones if are not tied to a user or service account.
- Kubernetes uses client certificates, bearer tokens, an authenticating proxy, or HTTP basic auth to authenticate API requests through authentication plugins.

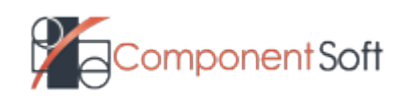

## Authorization

- After the user authentication step the request will have to pass the authorization step.
- All parts of an API request must be allowed by some policy  $\rightarrow$ permissions are denied by default.
- Authorization modules
	- Node
	- ABAC Attribute-based access control

- RBAC Role-based access control
- Webhook

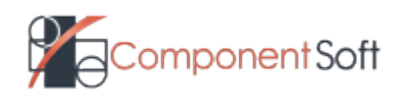

## Role Based Access Control

- RBAC allows fine grained rules for accessing the cluster
- allows dynamic configuration of policies through the Kubernetes API.
- uses the "rbac.authorization.k8s.io" API group
- It defines Roles and RoleBindings in order to assign permissions to subjects.
- These permissions can be set
	- Clusterwide can be used for cluster-scoped resources, non-resource endpoints, namespaced resources across all namespaces
	- Within a namespace.
	- For one single resource.
- Subjects can be users, groups, and service accounts

t

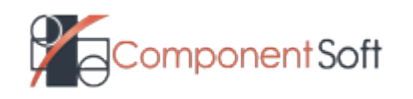

## Roles and ClusterRoles

- RBAC roles contains the rules that represent the permissions
- Permissions are purely additive
- A role can be defined within a namespace, or cluster-wide (ClusterRole)

kind: Role

apiVersion: rbac.authorization.k8s.io/v1beta1

metadata:

namespace: default

name: pod-reader

rules:

- apiGroups: [""] resources: ["pods"] verbs: ["get", "watch", "list"]
- ClusterRoles are not namespaced

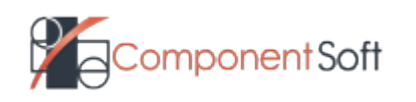

## Role bindings

- Role binding grants the permissions defined in a role to a subject.
- Permissions can be granted within a namespace with a RoleBinding, or cluster-wide with a ClusterRoleBinding
- A RoleBinding can use a ClusterRole. The rules will apply to the namespace of the binding.

kind: RoleBinding apiVersion: rbac.authorization.k8s.io/v1beta1 metadata: name: read-pods namespace: development subjects: - kind: User name: dave apiGroup: rbac.authorization.k8s.io roleRef: kind: ClusterRole name: cluster-pod-reader apiGroup: rbac.authorization.k8s.io

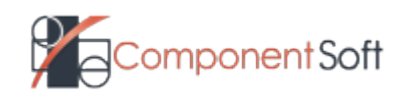

#### Exercise 2: RBAC

– Use RBAC to control access to the API

t

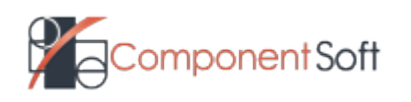

## 3. Kubernetes workloads

- Pod
- Replication controllers
- Deployments, Replica sets

- Jobs and CronJobs
- DaemonSets

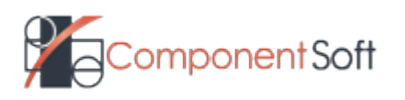

# The pod

- Pod the smallest deployable object in the Kubernetes object model.
- It runs a single instance of an application
- Contains
	- One or more application containers
	- Storage resources
	- A unique IP address
	- Options about how the container(s) should run.
- Containers in one pod are sharing the network namespace and storage resources
- A pod is scheduled on a node and remains there until terminated or evicted
- Pods do not self-heal by themselves  $\rightarrow$ controller.

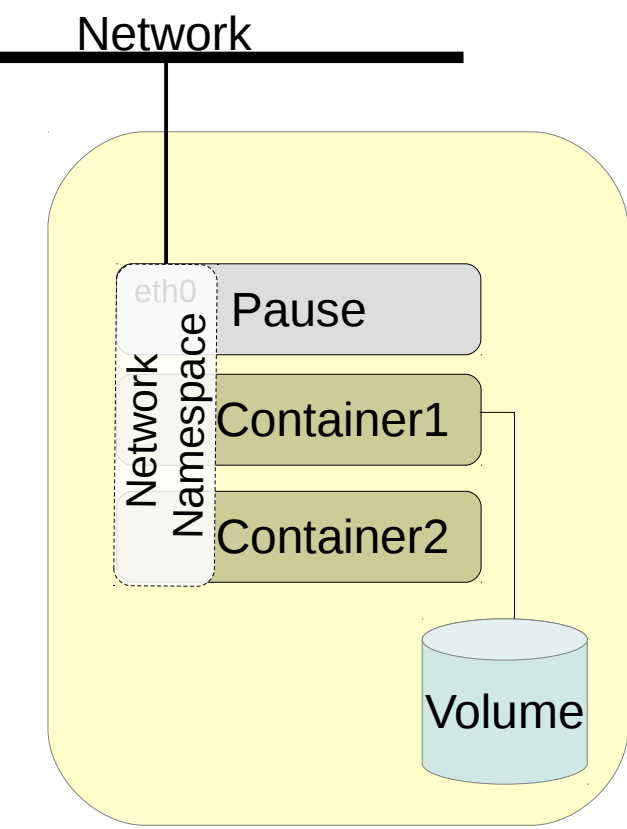

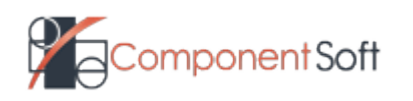

# The pod (cont)

- Pod lifecycle:
	- Pending pod has been accepted by the Kubernetes system, but one or more of the Container images has not been created.
	- Running has been bound to a node, all of the containers have been created. At least one container is still running (or starting / restarting).
	- Succeeded all containers have terminated in success, and will not be restarted
	- Failed All Containers have terminated; at least one has terminated in failure.
	- Unknown the state of the pod could not be obtained
- Probes performed by the kubelet on a Container using a handler
	- Probe types what is testing: readinessProbe, livenessProbe
	- Handler Types how is testing: ExecAction, TCPSocketAction, HTTPGetAction
	- Probe result: Success, Failure, Unknown
- Restart policy restarts a pod based on the liveness test result
	- restartPolicy: Always, OnFailure, Never

t

– Pods are restarted on the same node, only controllers can schedule a new pod on a different node.

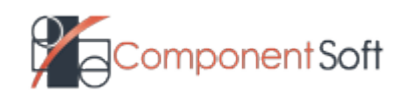

## Our first Pod

#### Describe the Pod using a YAML file:

apiVersion: v1

kind: Pod

metadata:

name: busybox

spec:

restartPolicy: OnFailure

containers:

- name: busybox
	- image: busybox

command:

sleep

args:

 $-$  "100"

t

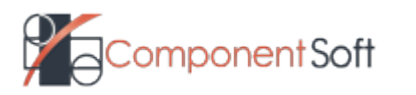

## Operations on pods

- Create the pod using the kubectl command:
	- kubectl create -f pod1.yaml
- Check the pod status
	- kubectl get pod busybox [-o wide]
	- kubectl get pod --watch
- Get information about the pod
	- kubectl describe pod busybox
	- kubectl get pod busybox -o yaml
- Check the logs of a pod
	- kubectl logs busybox
- Execute a command inside the pod
	- kubectl exec -ti busybox sh
- Delete the pod
	- kubectl delete pod busybox

## ReplicaSet

- The ReplicaSet controller simply ensures that the desired number of pods matches its **label selector** exists and are operational
- If the labels of the pod are modified and they do not match the label selector, then a new pod is spawned, the old one stays there.
- The ReplicaSet provide a declarative definition of what a Pod should be and how many of it should be running at a time.

t

#### rs1.yaml

apiVersion: apps/v1 kind: ReplicaSet metadata: name: nginx spec: replicas: 3 selector: matchLabels: app: nginx template: metadata: name: nginx labels: app: nginx spec: containers: - name: nginx image: nginx

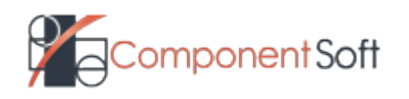

## Working with ReplicaSet

- Create the ReplicaSet
	- kubectl create -f rs1.yaml
- Check the status
	- kubectl get rs [--watch]
	- kubectl describe rs nginx
- Change the number of replicas
	- kubectl scale rs nginx --replicas=3

- Delete the ReplicaSet
	- kubectl delete rs nginx

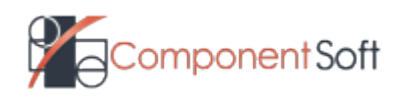

## Deployments

- A Deployment provides declarative updates for Pods and **ReplicaSets**
- Deployment creates ReplicaSet, which creates the Pods
- Updating a deployment creates new ReplicaSet and updates the revision of the deployment.
- During update pods from the initial RS are scaled down, while pods from the new RS are scaled up.
- Rollback to an earlier revision, will update the revision of Deployment
- The --record flag of kubectl allows us to record current command in the annotations of the resources being created or updated
- Strategy how to replace the old pods

t

- Rolling update (default): maxUnavailable, maxSurge
- Recreate

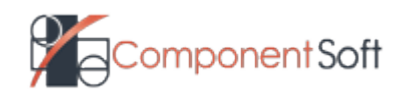

# Working with Deployments

- Creating a deployment
	- kubectl run ghost --image=ghost --record
	- kubectl create -f dep1.yaml --record
	- dep1.yaml:

apiVersion: apps/v1 kind: Deployment metadata: name: nginx spec: replicas: 3 template: metadata: labels: app: nginx spec: containers: - name: nginx image: nginx ports:

- containerPort: 80

t

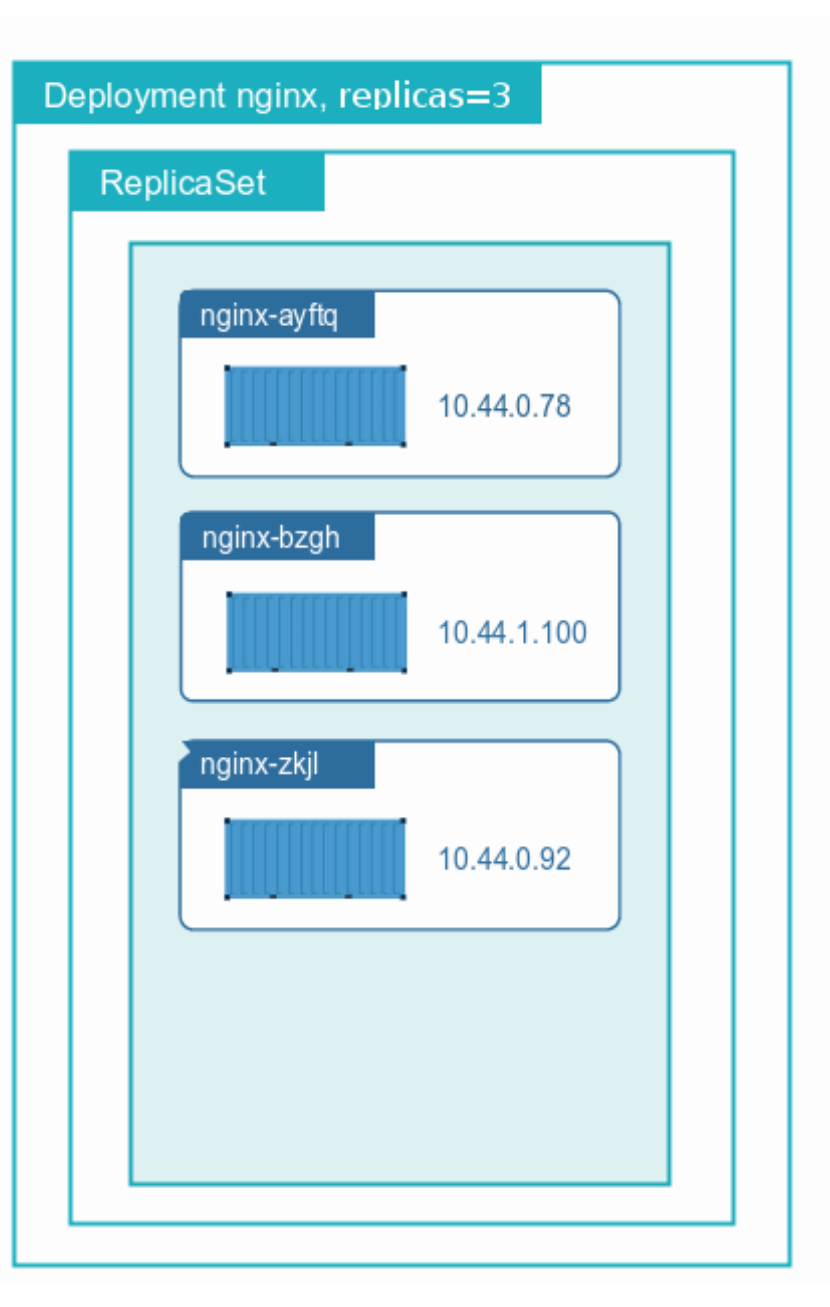

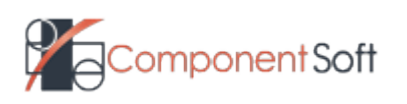

## Working with Deployments (cont)

#### – Check the status

- kubectl get deployment nginx [--watch]
- kubectl get deployment nginx -o yaml
- kubectl describe deployment nginx
- Scale a deployment
	- kubectl scale deployment nginx --replicas=4

t

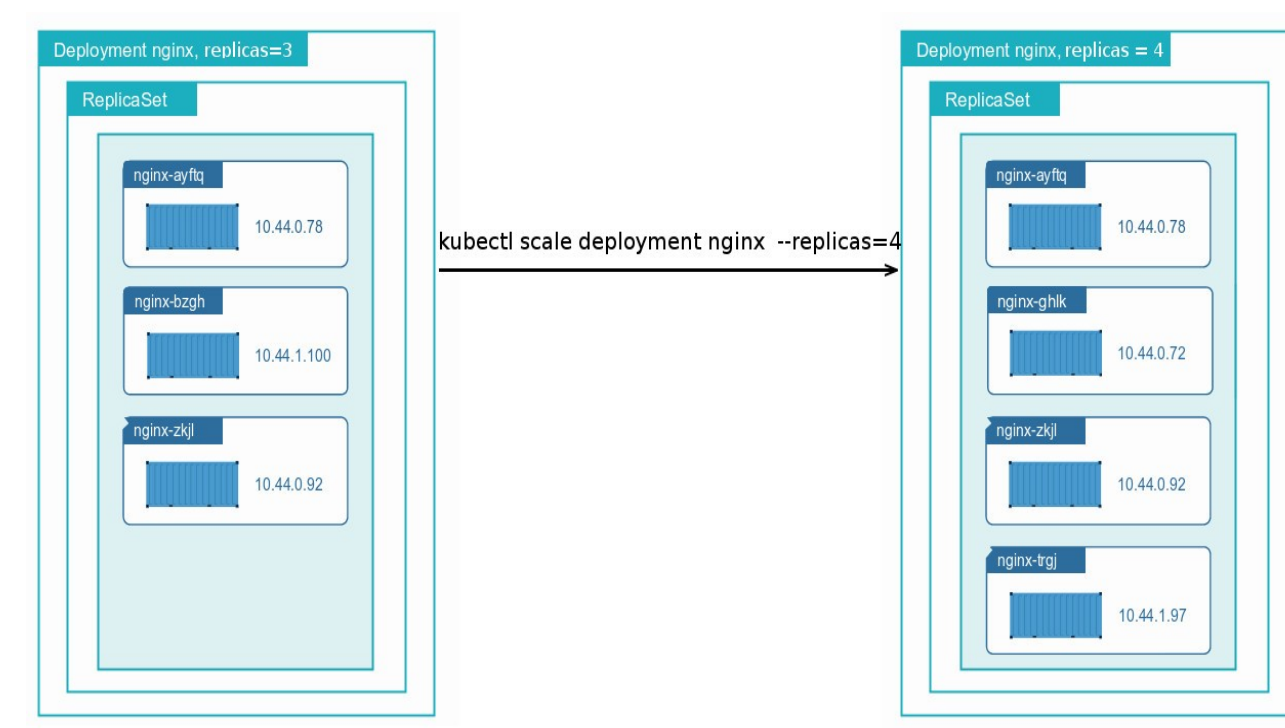

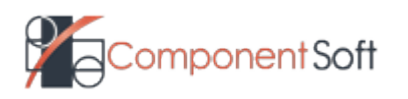

## Working with Deployments (cont)

- Update a deployment
	- kubectl set image deployment/nginx nginx=nginx:1.7.9 --all=true
	- kubectl edit deployment nginx
- Check the status of a rollout
	- kubectl rollout status deployment nginx
	- kubectl rollout history deployment nginx
- Undo a rollout
	- kubectl rollout undo deployment/nginx [--to-revision=2]
- Pause and resume a deployment allows multiple changes
	- kubectl rollout pause deployment/nginx
	- kubectl rollout resume deployment/nginx

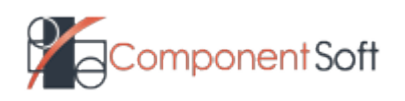

## Jobs, CronJobs

- A job creates one or more pods and ensures that a specified number of them successfully terminate.
- Jobs can be used to reliably run a Pod to completion the specified number of times (*.spec.completions*)
- Jobs can run multiple Pods in parallel (*.spec.parallelism*)
- Pods in a Job can only use *Never* or *OnFailure* as their RestartPolicy
- It is up to the user to delete old jobs after noting their status
- Deleting a Job will delete the related Pods
- If Pods are failing, the Job will create new Pods forever. The *.spec.activeDeadlineSeconds* will limit the time for which a Job will create new Pods.
- CronJobs can create Jobs once or repeatedly at specified times
- *.spec.jobTemplate* will specify the Job to be created
- concurrencyPolicy: *Allow*, *Forbid*, *Replace*

## Jobs example

apiVersion: batch/v1 kind: Job metadata: name: pi spec: **completions**: 10 **parallelism**: 3 template: metadata: name: pi spec: containers: - name: pi image: perl command: ["perl", "-Mbignum=bpi", "-wle", "print bpi(2000)"] **restartPolicy: Never**

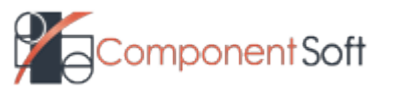

35 (c) 2018 Component Soft Ltd. - v1.11revdraf

## CronJobs example

apiVersion: batch/v2alpha1 kind: CronJob metadata: name: cron-pi spec: schedule: "\*/1 \* \* \* \*" jobTemplate: spec: completions: 10 parallelism: 3 template: metadata: name: pi spec: containers: - name: pi image: perl command: ["perl", "-Mbignum=bpi", "-wle", "print bpi(2000)"] restartPolicy: Never

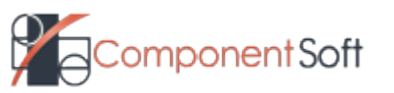

## **DaemonSets**

- A DaemonSet ensures that all (or some) nodes run a copy of a pod
- When nodes are added to the cluster, pods are added to them
- When nodes are removed from the cluster, those pods are garbage collected
- To run pods only on some nodes:

t

- *.spec.template.spec.nodeSelector* pods started on nodes that match the node selector
- *.spec.template.spec.affinity* pods are created on nodes that match the node affinity
- If node labels are changed, the DaemonSet will promptly adapt
- Deleting a DaemonSet will delete the pods (except –*cascade=false*)
- UpdateStrategy:
	- OnDelete new pods will only be created when the old ones are manually deleted
	- RollingUpdate after you update a DaemonSet template, old pods will be killed

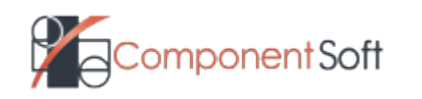

## Exercise 3: Kubernetes workloads

- Task 1: Working with pods
- Task 2: Working with deployments

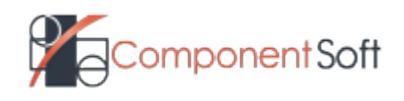

### 4. Accessing the applications

– Services

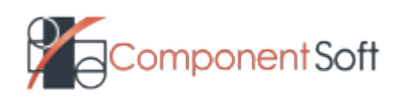

39 (c) 2018 Component Soft Ltd. - v1.11revdraf

## **Services**

- Service an abstraction which defines a logical set of Pods and a policy by which to access them
- The service maps an incoming port to a target port
- The pods targeted are defined by the selector  $\rightarrow$  Endpoints
- We can have services without selector  $\rightarrow$  no Endpoints object is created automatically
- iptables proxies depends on working readiness probes
- Service discovery:
	- Environment variables are created when the pod is created  $\rightarrow$  requires ordering (the service should be defined first)
	- DNS optional cluster add-on. No ordering is required.

t

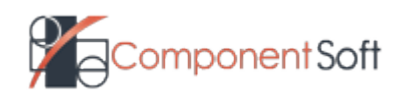

## Service types

- ClusterIP: Exposes the service on a cluster-internal IP only reachable from within the cluster. Default
- NodePort: Exposes the service on each Node's IP at a static port. The service will be reachable from outside the cluster using NodeIP:NodePort
- LoadBalancer: Exposes the service externally using a cloud provider's load balancer.
- ExternalName: Maps the service to the contents of the externalName field, by returning a CNAME record with its value.

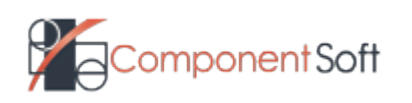

## Working with Services

- Expose the ports of a deployment/RC
	- kubectl expose deployment nginx --port=80 --type=NodePort
- Create services from file:

kind: Service apiVersion: v1 metadata: name: my-service spec: selector: app: MyApp ports: - protocol: TCP port: 80 targetPort: 80

kubectl create -f svc1.yaml

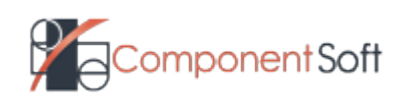

## Working with Services

- Get service information:
	- kubectl get svc
	- kubectl describe svc
- Check service discovery
	- kubectl exec -ti busybox env
	- kubectl exec -ti busybox nslookup nginx

- Check the iptables rules on the nodes
	- iptables -t nat -L -n
	- iptables -L -n

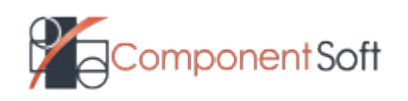

#### Exercise 4: Services

– Working with services

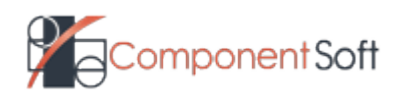

44 (c) 2018 Component Soft Ltd. - v1.11revdraf

## 5. Persistent storage in kubernetes

- Volumes
- Persistent volumes and volume claims

- Secrets
- ConfigMaps

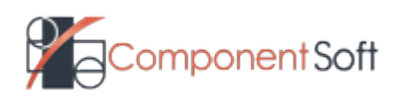

## Volumes

- By default the container filesystem is ephemeral recreated each time when the container starts  $\rightarrow$  a clean state each time  $\rightarrow$  can be a problem for non trivial applications
- A pod can have multiple containers that are sharing files.
- A volume in the simplest form is just a directory which is accessible to the containers in a pod.
- The type of volume determines the backend for the directory.
- The pod definition specifies what volumes are provided (the *spec.volumes* field), and where are these mounted in the containers (the *spec.containers.volumeMounts* field).
- The containers are independently specifying where to mount each volume (the same volume can be mounted on different path in different containers).

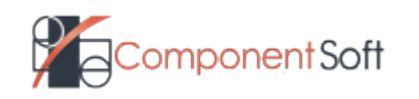

## Volume example

apiVersion: v1

kind: Pod

metadata:

name: test-pd

spec:

containers:

- image: gcr.io/google\_containers/test-webserver name: test-container volumeMounts:
	- mountPath: /cache

name: **cache-volume**

volumes:

t

 - name: **cache-volume** emptyDir: {}

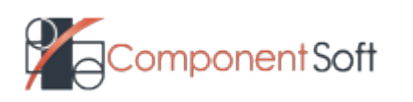

## Volume types

– Kubernetes supports several volume types:

t

- emptyDir initially empty; deleted when the pod is deleted (survives crashes)
- hostPath mounts a directory from the host into the pod. The content is host specific  $\rightarrow$  pods with identical specs can behave differently on different nodes.
- gcePersistentDisk mounts a Google Compute Engine (GCE) Persistent Disk into the pod. Content preserved on pod delete  $\rightarrow$  prepopulate, data "hand off"
- awsElasticBlockStore mounts an Amazon Web Services EBS Volume into the pod. Content preserved.
- nfs allows an existing NFS share to be mounted into the pod. Allows multiple writers. The server should be configured. Content is preserved.
- iscsi single writer. Can be mounted read only by multiple pods.
- glusterfs multiple writers.
- rbd single writer. Can be mounted read only by multiple pods.
- $\cdot$  cephfs multiple writers.
- secret
- persistentVolumeClaim

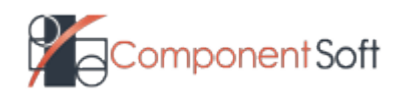

## Persistent Volumes

- PersistentVolume (PV) a cluster resource that hides the details of storage implementation from the pod.
	- Can be of different types (HostPath, NFS, iSCSI, RBD, ... plugins)
	- Are independent from the pods that are using them.
- PersistentVolumeClaim (PVC) a request for storage by a pod.
	- PVCs will consume PV resources.
	- PVC can request size, access mode, storage class.
- StorageClass describes the "classes" of storages
	- Classes can map to quality-of-service levels, backup policies, ...
	- Allows for dynamic provisioning of Pvs.
- The pod definition will use the PVC for defining the volumes consumed by the containers.
- Dynamic provisioning is possible using the StorageClass definition.
	- A StorageClass will contain the *provisioner* and *parameter* fields.

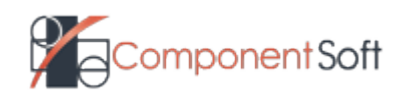

#### Persistent Volume example

– First we define the PV:

 apiVersion: v1 kind: PersistentVolume

metadata:

name: nfs001

spec:

capacity:

storage: 10Gi

accessModes:

 - ReadWriteOnce persistentVolumeReclaimPolicy: Recycle storageClassName: slow nfs:

 path: /tmp server: 10.10.10.1

t

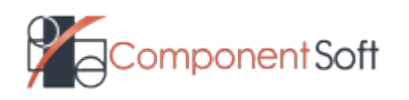

## Persistent Volume example (cont)

– We define the PVC (the claim):

kind: PersistentVolumeClaim apiVersion: v1 metadata: name: **myclaim** spec: accessModes: - ReadWriteOnce resources: requests: storage: 8Gi storageClassName: slow

t

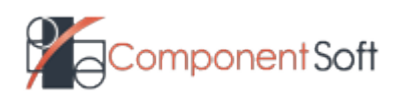

## Persistent Volume example (cont)

– the Pod (the consumer):

kind: Pod

apiVersion: v1

metadata:

name: mypod

spec:

containers:

- name: myfrontend image: dockerfile/nginx
	- volumeMounts:
	- mountPath: "/var/www/html"

name: **mypd**

volumes:

- name: **mypd**

persistentVolumeClaim:

claimName: **myclaim**

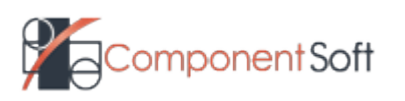

## **Secrets**

- Secret objects are intended to hold sensitive information, such as passwords.
- Safer than putting sensitive information into pod definition, or docker images.
- Secrets can be used by pods as files in a volume, or injected by the kubelet.
- Secrets can be created from files, or directly specifying them:
	- kubectl create secret generic mysql --from-literal=password=mypasswd
- Checking secrets:
	- kubectl get secret mysql -o yaml

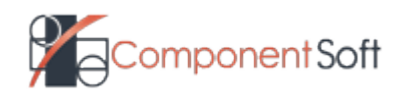

## Using Secrets as environmental variables

. . . spec:

containers:

- image: mysql:5.5
	- name: mysql

env:

t

- name: MYSQL\_ROOT\_PASSWORD valueFrom:

secretKeyRef:

name: mysql

key: password

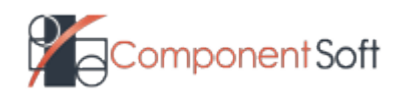

## Using Secrets as volumes

spec:

...

containers:

- image: busybox

command:

- sleep

- "3600"

volumeMounts:

- mountPath: /mysqlpassword

name: mysql

name: busy

volumes:

- name: mysql

secret:

t

secretName: mysql

• kubectl exec -ti busybox -- cat /mysqlpassword/password

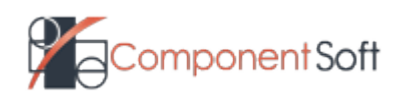

# **ConfigMaps**

- ConfigMap objects are intended for passing information that tends to be stored in a single config file
- Can store key-value pairs, or plain configuration files
	- kubectl create configmap special-config --from-literal=special.how=very
	- kubectl create configmap mymap –from-file=app.conf
- Check the values stored in the map
	- kubectl get configmap mymap -o yaml
- Passing values to pods:
	- As environmental variables (part of the pod definition):

env:

- name: SPECIAL\_LEVEL\_KEY valueFrom: configMapKeyRef: name: special-config key: special.how
- As volumes:

volumes:

- name: config-volume
- configMap:

name: special-config

t

ponent Soft

## Exercise 5: Storage in Kubernetes

– Use a volume in two containers

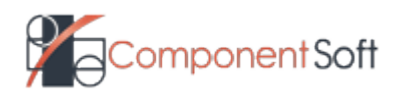

57 (c) 2018 Component Soft Ltd. - v1.11revdraf